1 курс

# ПЛАН – КОНСПЕКТ проведения практического занятия № 18 (для гр. ВХ-111) по дисциплине «Информатика»

**Раздел 2. «Использование программных систем и сервисов.»**

# **Тема № 2.4: «Технологии обработки графических объектов.»**

 Подготовил: преподаватель В.Н. Борисов

**Практическое занятие № 18 «Создание чертежей, схем в векторном редакторе** – **создание чертежа колесной пары» по Теме № 2.4. «Технологии обработки графических объектов».**

**Цель занятия:** изучить со студентами общие принципы создания чертежей, схем в векторном редакторе – создание чертежа колесной пары железнодорожного состава.

**Вид занятия:** классно-групповое, комбинированное (по проверке знаний, умений по пройденному материалу, по изучению и первичному закреплению нового материала, применению на практике полученных знаний).

**Методы проведения занятия:** доведение теоретических сведений, выполнение практического задания.

**Время проведения:** 2 ч (90 мин.)

#### **Основные вопросы:**

- 1. Общие принципы создания чертежей, схем в векторном редакторе.
- 2. Сведения о колесных парах железнодорожных составов, создание чертежа.
- 3. Применение на практике изученного материала (выполнение практического задания – создание чертежа колесной пары).

## **Литература:**

1. [2 учебник раздела «Основная учебная литература» рабочей программы изучения дисциплины]: Гаврилов, М. В. Информатика. Базовый уровень. 10—11 классы : учебник для среднего общего образования / М. В. Гаврилов, В. А. Климов. — 5-е изд., перераб. и доп. — Москва : Издательство Юрайт, 2023. — 352 с. — (Общеобразовательный цикл). — ISBN 978-5-534-16226-4. — Текст : электронный // Образовательная платформа Юрайт [сайт]. — URL: [https://urait.ru/bcode/530644,](https://urait.ru/bcode/530644) глава 8, п.8.1-8.4, с.215-226.

## **Примерный расчет времени:**

- 1. Вступительная часть 20 мин.
- 2. Основная часть 60 мин.
- 3. Заключительная часть 10 мин.

#### **Вступительная часть:**

Занятия начать с объявления темы занятия, основных рассматриваемых вопросов, времени изучения темы (нового материала), закрепления на практике полученных знаний, перечисления литературы.

## **Основная часть (доведение теоретических сведений):**

# **Первый вопрос: Общие принципы создания чертежей, схем в векторном редакторе.**

Теоретические сведения по Теме № 2.4 «Технологии обработки графических объектов» (Технологии обработки различных объектов компьютерной графики (растровые и векторные изображения, обработка звука, монтаж видео) представлены в файле «Теорет. сведения по Теме 2.4».pdf, сведения по работе с векторными графическими редакторе, на примере работы с графическим редактором Dia представлены в приложениях № 1,2,3 к План-конспекту вводного занятия по Теме 2.4 (работа с Dia), сведения по работе с векторным графическим редактором LibreOffice Draw представлены в приложении № 4 к План-конспекту вводного занятия по Теме 2.3.

### **Второй вопрос: Сведения о колесных парах железнодорожного состава**. **Создание чертежа.**

Колёсная пара – это основной элемент ходовых частей локомотивных и вагонных тележек подвижного состава.

Колёсная пара состоит из двух колёс, напрессованных в холодном состоянии на ось. Обычно в тележках объединяют по две–три колёсные пары и более.

В современных локомотивах (электровозах и тепловозах) колёсные пары входят в колёсно-моторный блок, через зубчатую передачу которого от электродвигателя передаётся тяговая мощность (крутящий момент) и воспринимается весовая нагрузка от локомотива через буксы с подшипниками качения и рессорное подвешивание.

Колёсная пара вагона через рессоры и буксы опирается на раму тележки, воспринимает нагрузку от вагона и служит для направления движения по рельсовому пути. Для предупреждения соскальзывания колеса с рельсов на его ободе имеется реборда в виде выступа.

*Колесная пара* является наиболее ответственным узлом вагона, от исправности которого в первую очередь зависит безопасность движения. Колесные пары несут на себе массу всего вагона и груза, направляют его по рельсовому пути и воспринимают жесткие и разнообразные по направлению удары от неровностей пути.

*Колесная пара* состоит из оси с напрессованными на нее двумя колесами. Каждая ось колесной пары имеет:

- шейки для установки подшипников скольжения или шейки для роликовых подшипников;

- предподступичные части, являющиеся ступенью перехода от шейки к подступичной части оси и служащие для установки уплотнительных деталей букс;

- подступичные части, на которые прочно насаживают колеса;

- среднюю часть.

Колеса бывают двух диаметров: 950 и 1050 мм. Последние предназначены только для замены неисправных в колесных парах, применяемых в некоторых вагонах старой постройки.

Наружная поверхность колеса, соприкасающаяся с рельсом, называется *поверхностью катания*. Профиль поверхности катания имеет определенную форму и размеры. Гребень обода направляет колесную пару и предохраняет вагон от схода с рельсов.

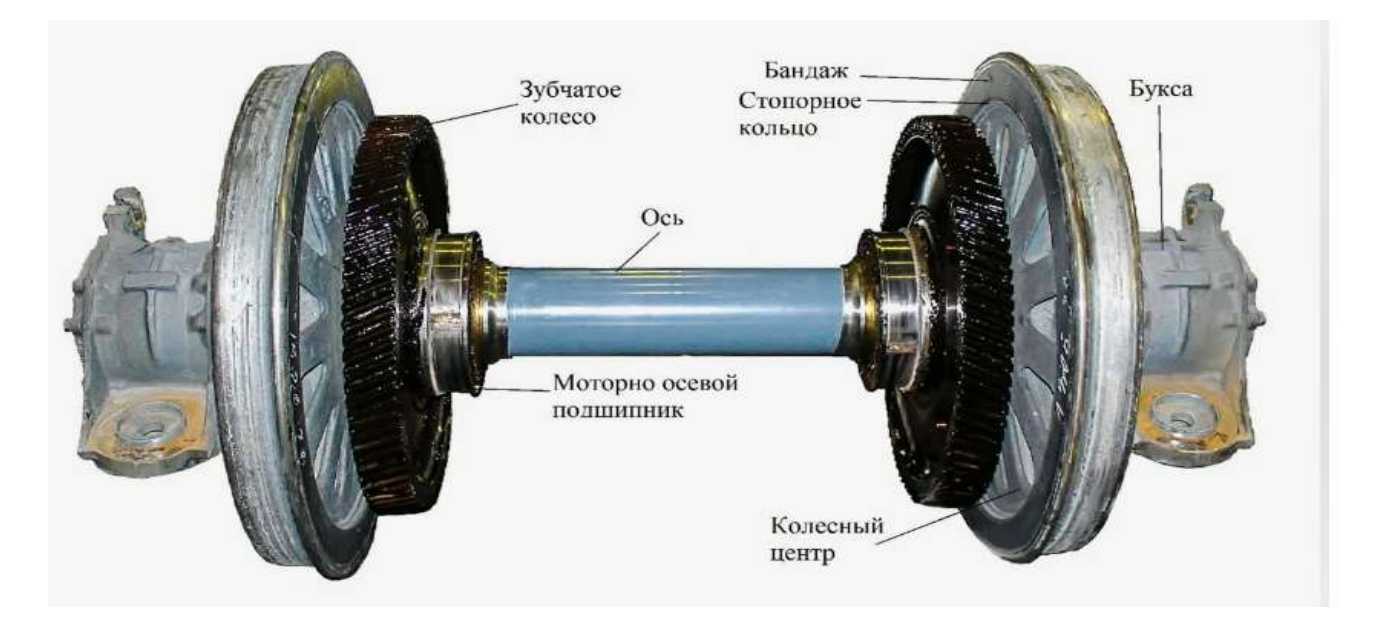

Колесные пары являются важнейшими частями вагона, которые несут на себе массу всего вагона, направляют его движение по рельсовому пути и воспринимают все удары от неровностей железнодорожного пути.

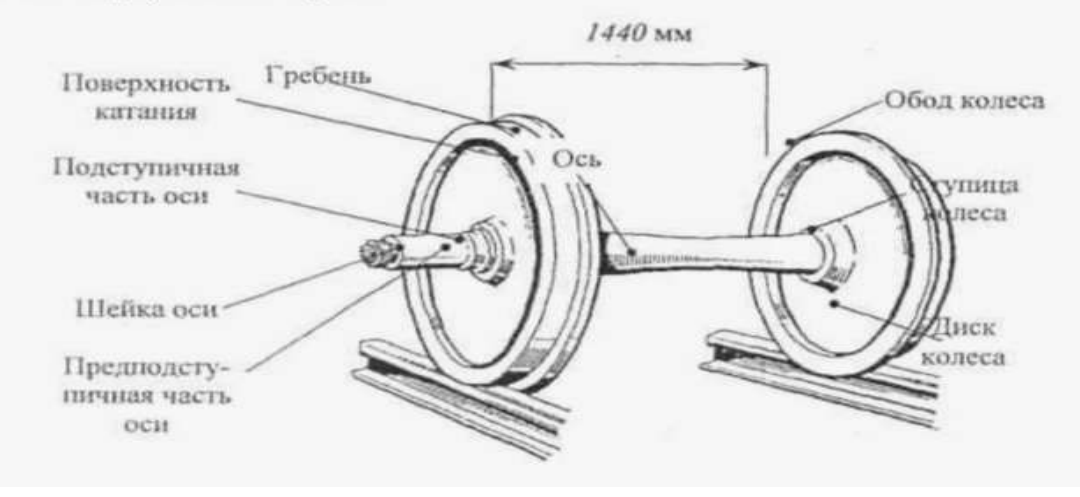

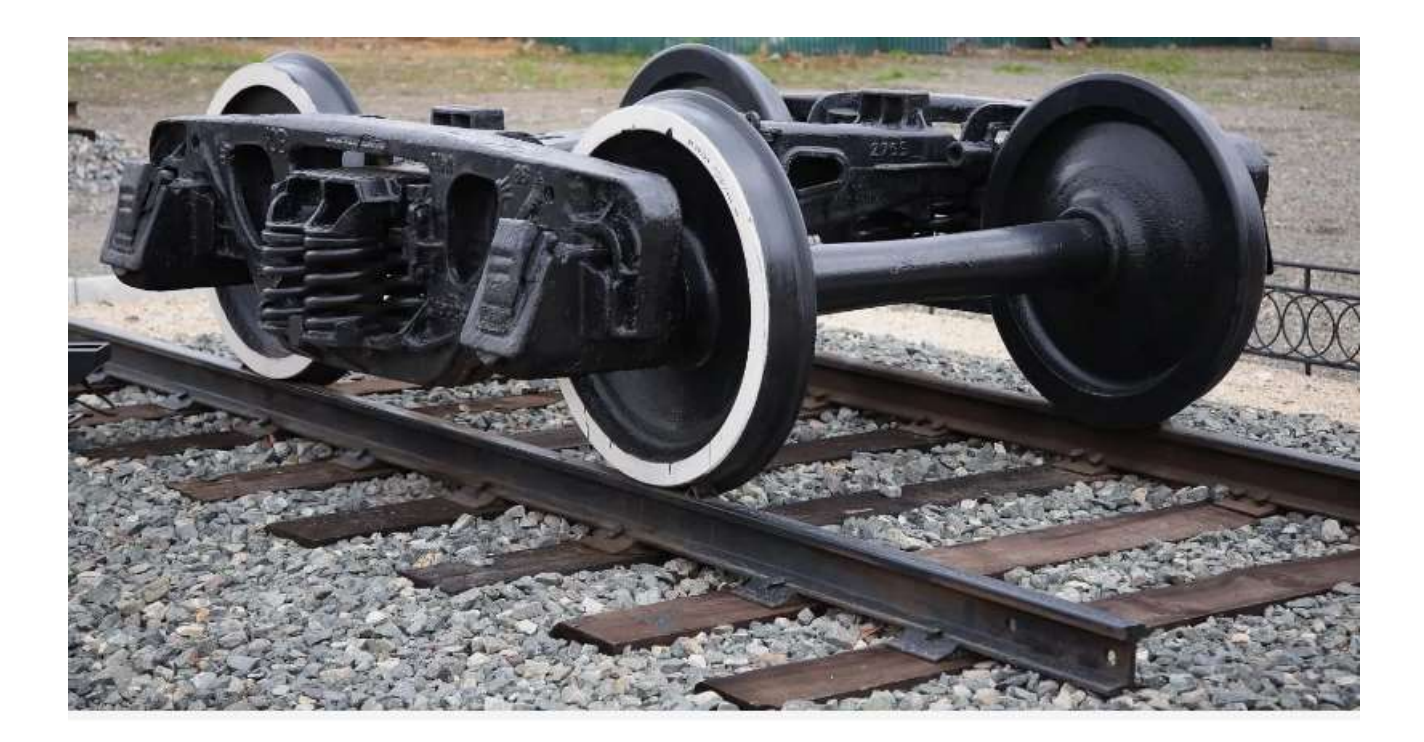

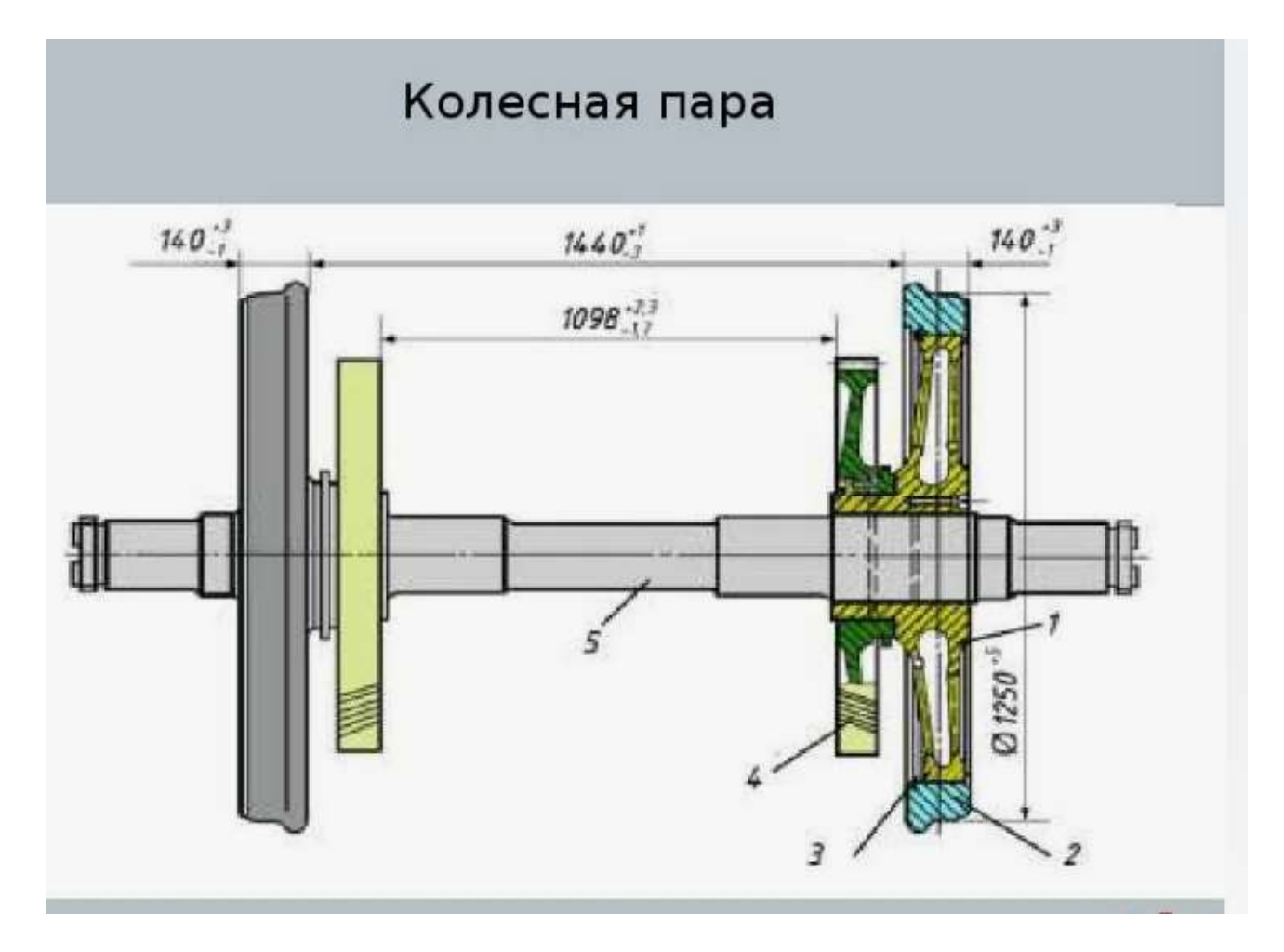

Чертёж колесной пары электровоза ВЛ-80

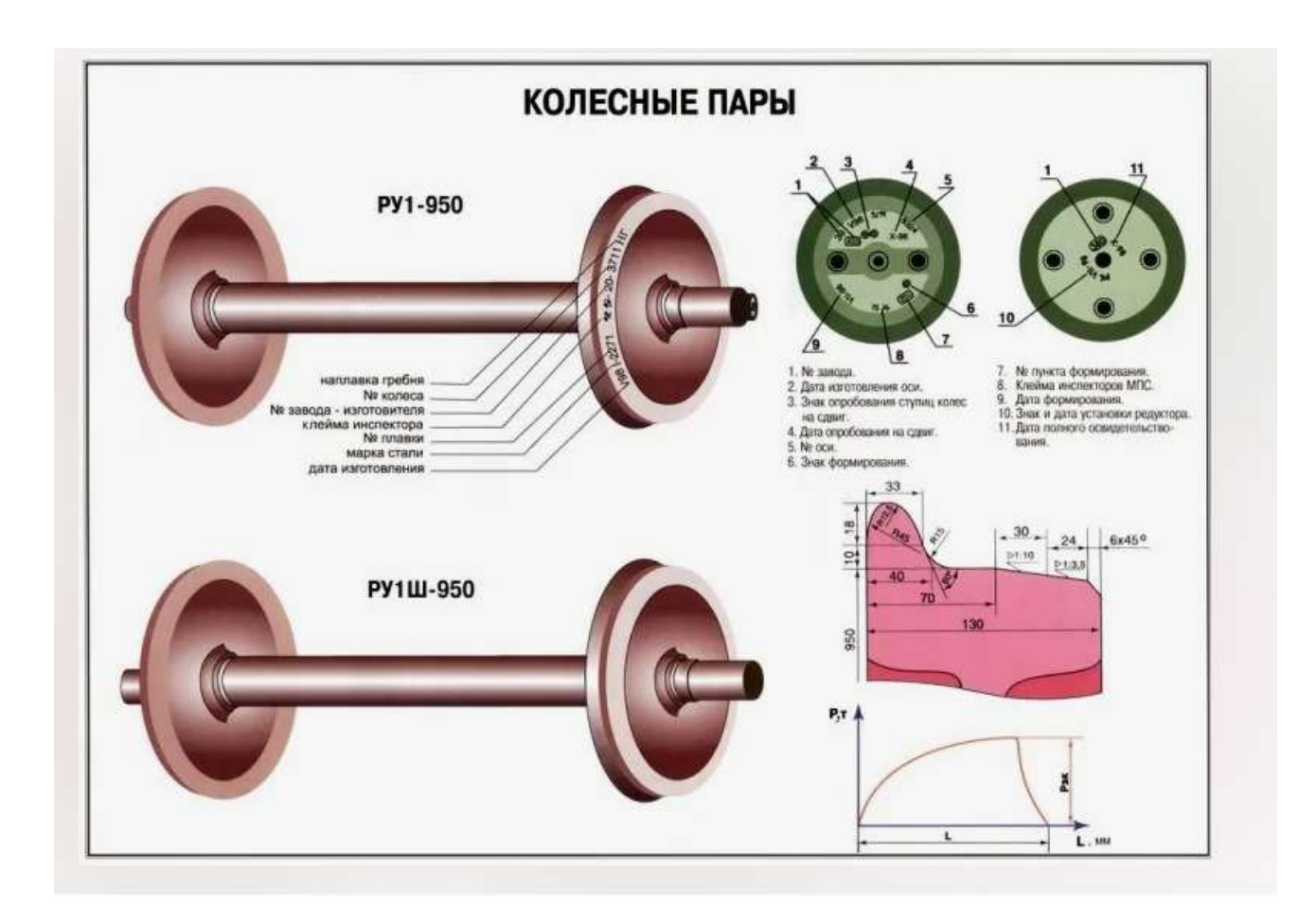

# **Третий вопрос: Применение на практике изученного материала (выполнение практического задания** *–* **создание чертежа колесной пары железнодорожного состава)**.

**Цель работы:** изучить общие принципы создания чертежей, схем в векторном редакторе, рассмотреть практическое применение данных сведений – создание чертежа колесной пары железнодорожного состава.

## **Задание:**

– изучить общие принципы создания чертежей, схем в векторном редакторе;

– создать чертеж колесной пары железнодорожного состава (либо его отдельных элементов) в векторном графическом редакторе Dia, LibreOffice Draw (на выбор) или аналогичном;

– подготовить отчёт о выполнении практической работы.

#### **Задание на самоподготовку (домашнее задание):**

1. Детально проработать, законспектировать материал занятия, размещенный в данном план-конспекте, план – конспекте теоретических сведений по Теме 2.4, приложениях к данным сведениям, в учебнике, указанном на с.2 текущего документа.

3. Подготовиться к опросу по пройденному материалу.